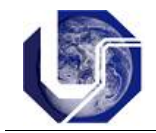

## **1.1) Instrução For**

A instrução **for** é uma instrução de controle de fluxo para a repetição de um bloco de comandos. A sintaxe da instrução **for** é:

```
for (expressăol; expression2; expression3) <comandos>
}
```
A expressão1 define a instrução de inicialização da variável de controle (podendo ocorrer mais de uma variável ou nenhuma). A expressão2 define a condição de término, e a expressão3 contém as instruções de incremento. O bloco contendo os comandos a serem repetidos deve ser executado um número controlado de vezes, sendo sempre verificada a condição de término.

```
/*Programa para calcular a soma dos N primeiros números
naturais (1+2+3+...+N)*/
#include <stdio.h>
int main(){
   int num, soma, i;
   printf("Digite um valor inteiro:");
   scanf("%d",&num);
  soma = 0;
  for( i = 1; i \le m) {
       s = s + i; }
   printf("A soma é %d\n", soma);
}
```
A expressão1 define a instrução de inicialização da variável de controle (podendo ocorrer mais de uma variável ou nenhuma). A expressão2 define a condição de término, e a expressão3 contém as instruções de incremento. O bloco contendo os comandos a serem repetidos deve ser executado um número controlado de vezes, sendo sempre verificada a condição de término.

## -----------------------------------------------------------------------------------------

## **Exercícios em linguagem C:**

1) Dadas as instruções *for* abaixo, explique cada uma e mostre o resultado a ser impresso.

```
A) for (x=0; ((x>3) & (x \& (x<9))); x++) printf("%d",x);
   }
B) for (x=0, y=4; (y<9); x++, y+=2){
      printf("x=%d, y=%d ->", x, y);
   }
```

```
C) for (x=0, y=4, z=4000; z; z/=10) {
      printf("X");
   }
D) for (i=0; i<10; i++){
     printf( "\n|<sup>2</sup>, i+1 );
   }
E) for( i = 0; i < 10; printf("%d\n", i), i++);
F) for (j ; j) {
      printf("ola");
   }
G) for (i=0, j=1; i<10; i++) printf("%d", j);
   }
H) j=13;for (i=0, j=1; i<10; i++) printf("%d", j);
   }
   printf("%d", j);
I) j=13;for (int i=0, j=1; i<10; i++){
       printf("%d", j);
   }
   printf("%d", j);
J) for (c = 'a'; c \leq 'z'; c++)printf("ASCII(%c) = d\n\times c;
   }
K) max = 5;c = 0;for(;c < max;){
          c++;printf("c = \delta d \nightharpoonup r, c);
   }
```
2) Analise e teste o código abaixo. Explique o uso e a finalidade do comando *break*.

```
#include <stdio.h>
int main() {
   int i = 0, max=5;
    for(i; j) {
        i++;if(i > max) break;
        printf("i = \delta d \nightharpoonup", i);
   }
}
```
3) Analise e teste o código abaixo. Explique o uso e a finalidade dos comandos *break* e *continue*.

```
#include <stdio.h>
int main() {
    for ( int i = 1 ; i <= 20 ; i++ ) {
      if ( i == 2 ) continue;
      if ( i == 5 ) break;
      printf("i = \delta d \nightharpoonup n", i);
    }
}
```
4) Sejam as escalas Celsius e Fahrenheit para a representação de valores de temperaturas. Faça um programa para imprimir duas tabelas:

a) Celsius para Fahrenheit: Para os valores em Celsius de -20° a +30°, em intervalos de 5°, obter os valores equivalentes na escala Fahrenheit.

b) Fahrenheit para Celsius: Para os valores em Fahrenheit de -10° a +100°, em intervalos de 5°, obter os valores equivalentes na escala Celsius.

$$
F = 32 + \frac{212 - 32}{100} \times C
$$

$$
C = (F - 32) \times \frac{100}{212 - 32}
$$